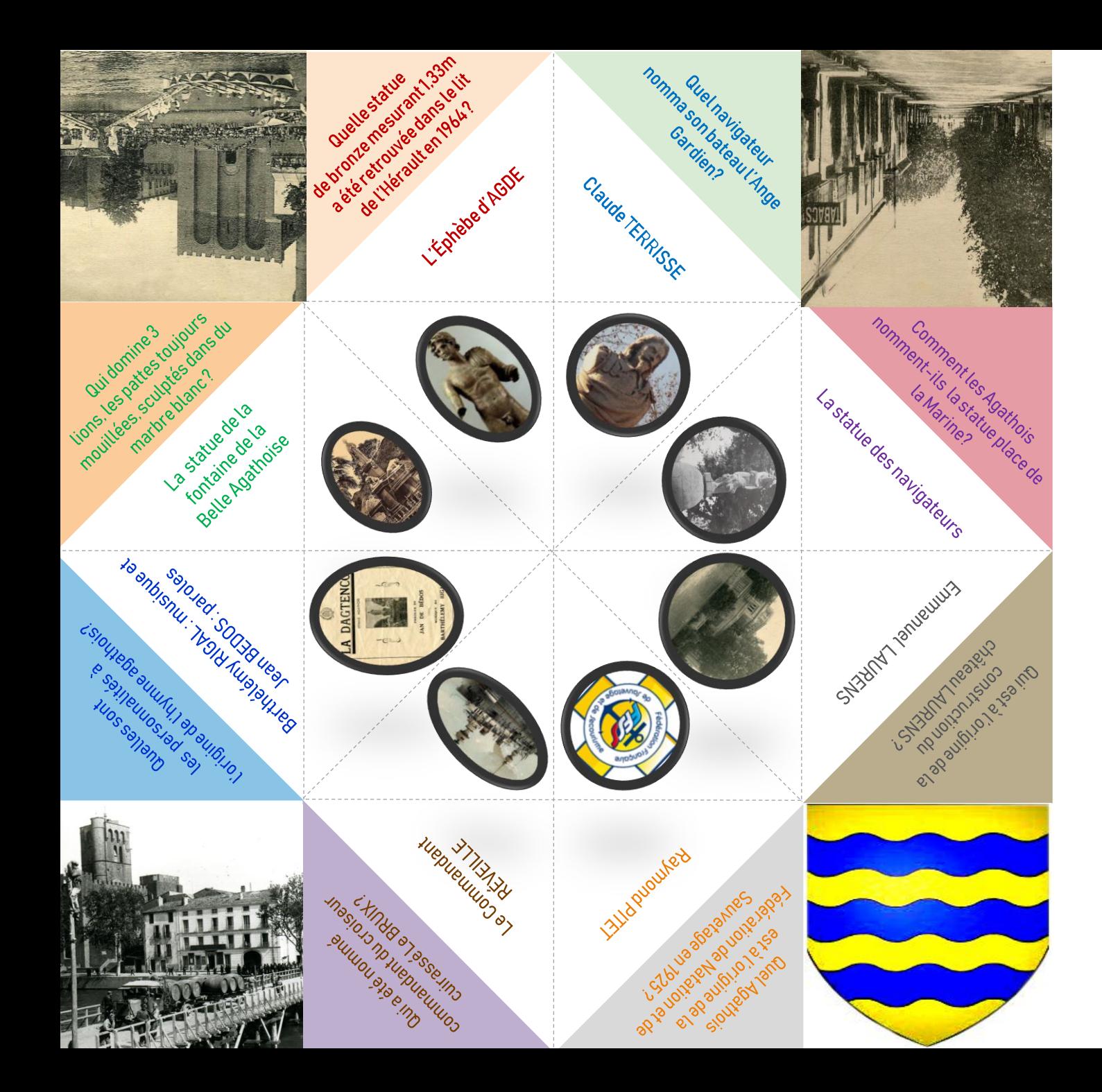

## Patrimoine en cocotte L'histoire d'Agde

1 . Imprimez le fichier 2 . Découpez la cocotte 3 . Effectuez le pliage en suivant l'exemple 4 . La cocotte est prête, à vous de jouer !

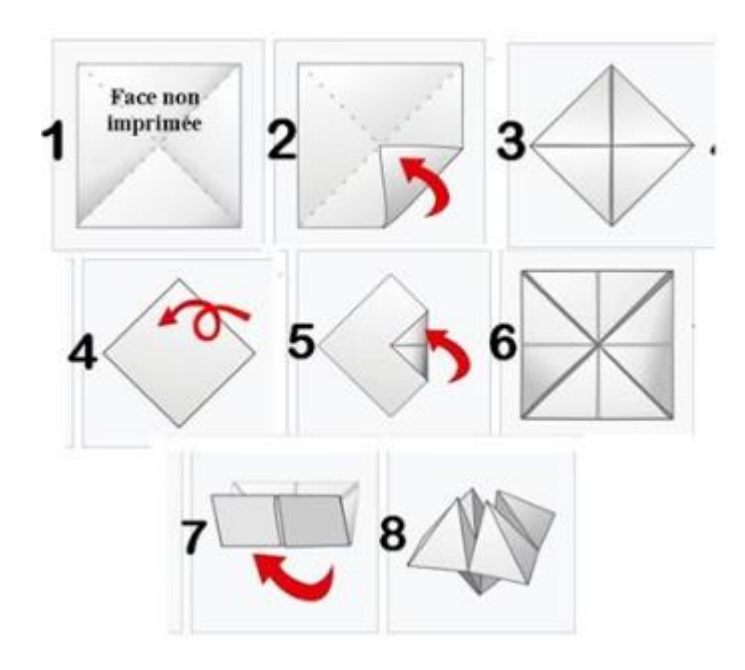